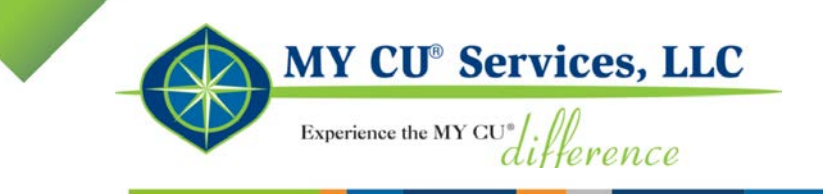

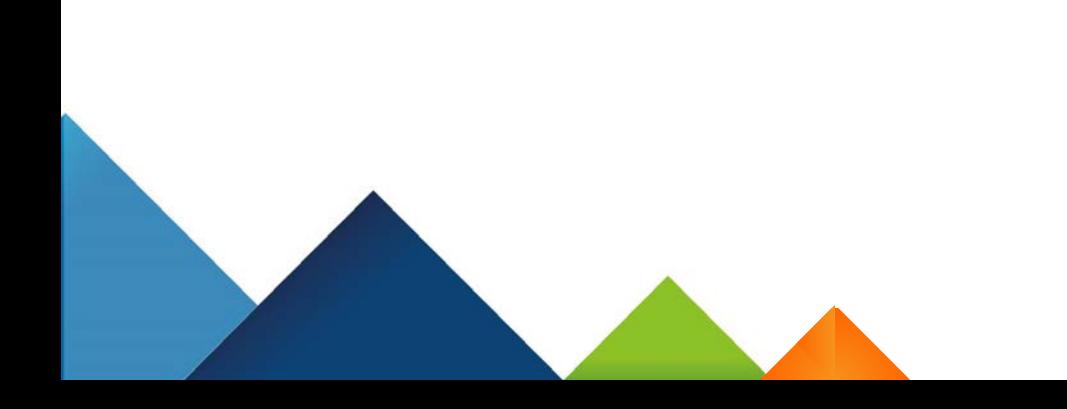

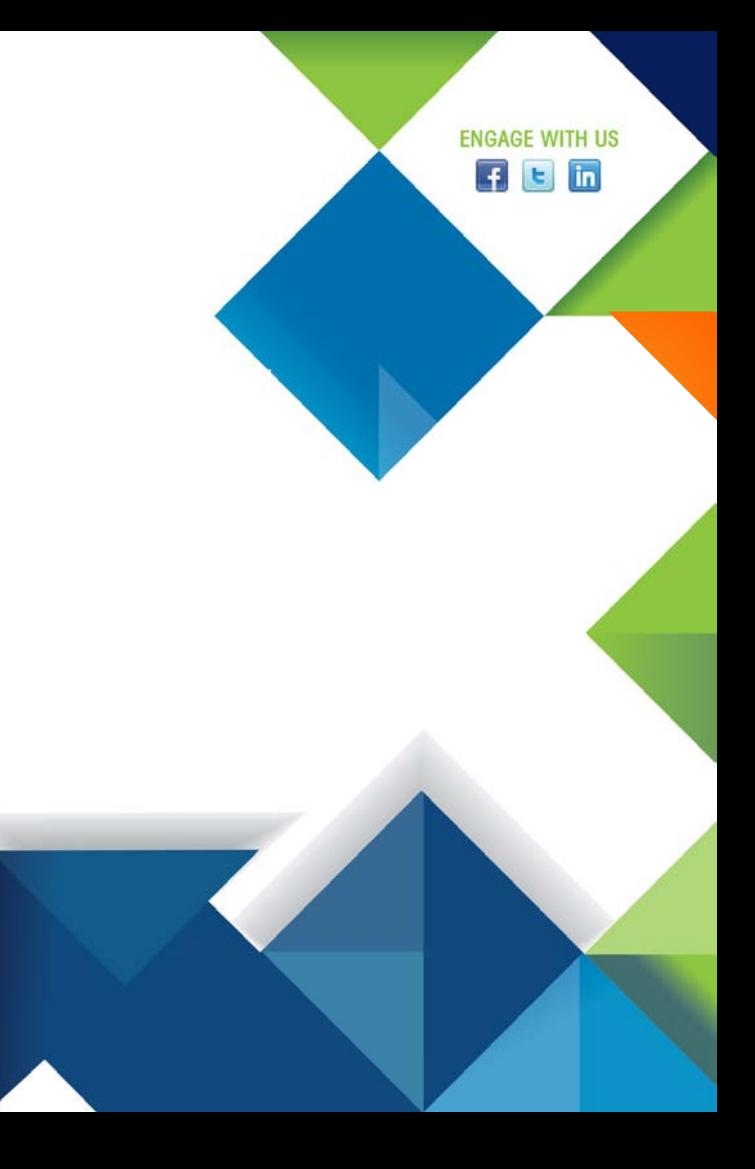

### Legal Disclaimer

*Dates contained in this presentation are provided as estimates only and can be changed at any time at the sole discretion of MY CU Services, LLC. This information may not be incorporated into any contract and should not be relied upon in making purchasing decisions.*

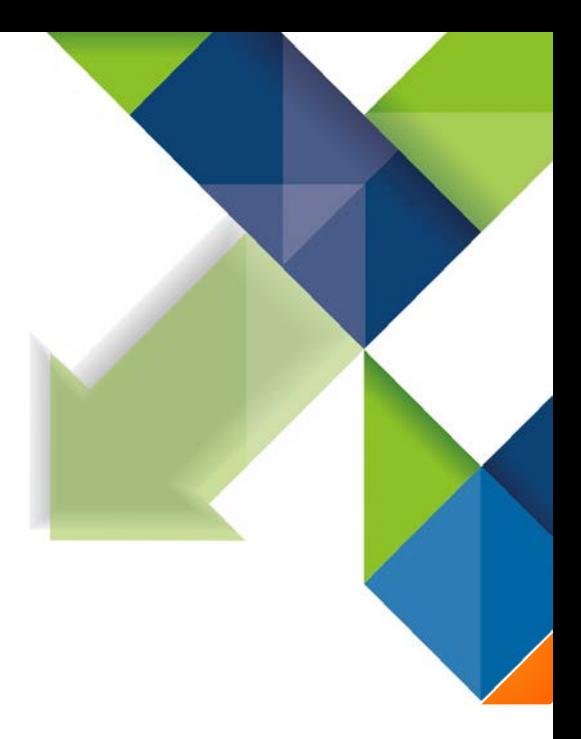

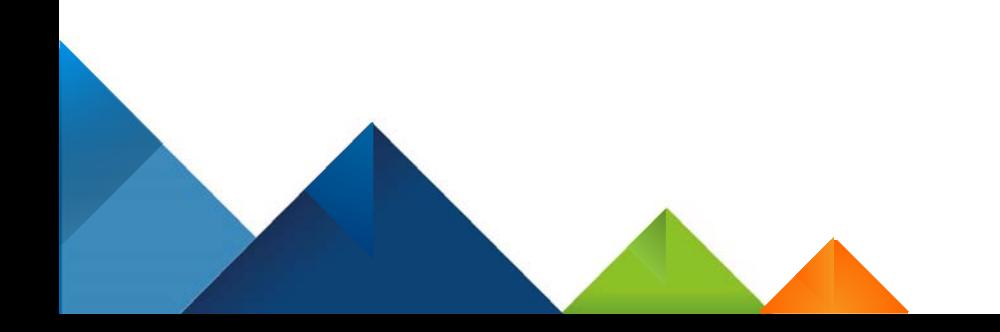

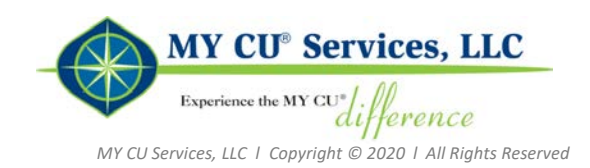

#### What is CardPay<sup>SM</sup>?:

- Ability to make payments with credit and debit cards from inside the Consumer Bill Pay environment
- 500 billers and counting
- Revolutionary change in the world of bill pay
- **Completely new payment method**

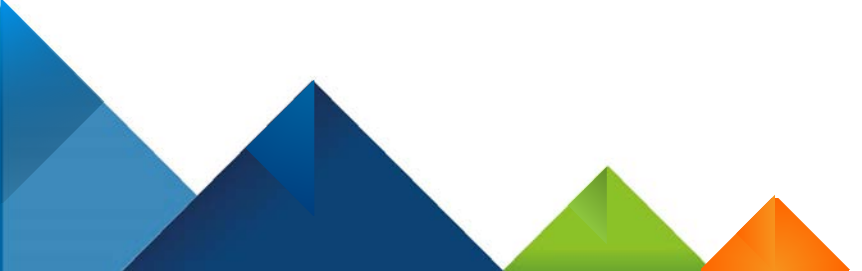

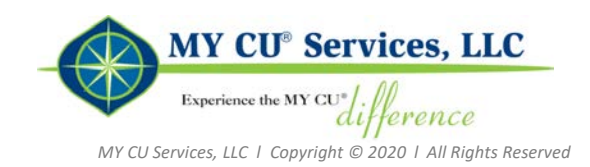

#### Advantages to Financial Institutions:

- Increase and retain bill pay usage, bringing transactions from biller direct sites back to your bill pay environment
- Create a new funding method for payments to be sent to generate interchange income from those payments
- Attract convenience-driven consumers with a new bill pay option
- Remain competitive and on the leading-edge of the bill pay market space
- Generally Available for all Financial Institutions

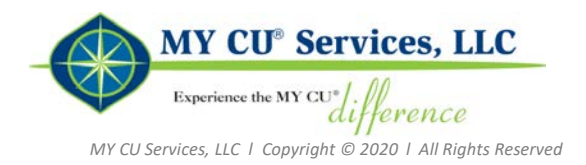

#### Advantages to Your Subscribers:

- 24/7 ability to "Pay Now" (near real-time) payments
- Billers typically credit accounts within 24 hours
- Leverage card reward points
- Receive automatic confirmation when payments are submitted
- Notifications are configurable based on a number of factors
	- **Bill due, payment complete, card not available**

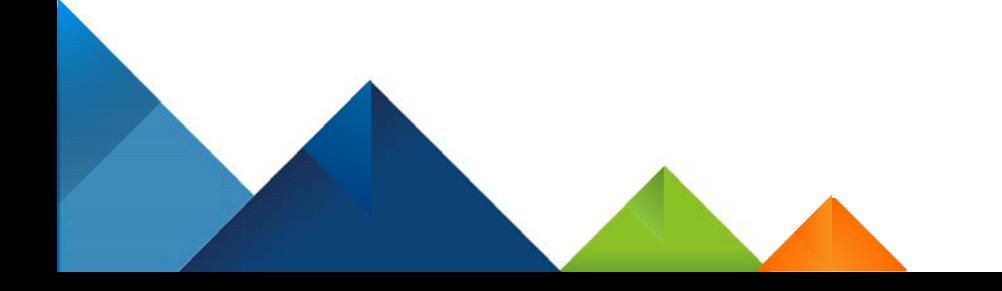

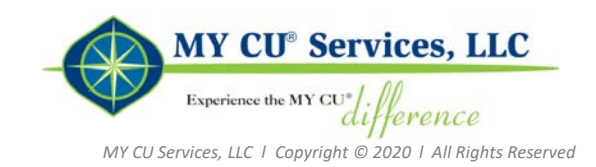

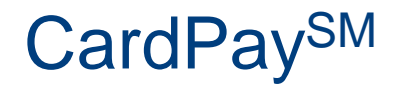

#### How It Works:

- Billers that accept card-funded payments are clearly indicated in the user interface
- Subscribers add the debit or credit cards they want to use to make payments
- Users link to each biller by providing their login credentials (user name and password) used for the biller websites
- When "pay by card" is selected, the due date, bill amount, and eligible cards are presented for payment

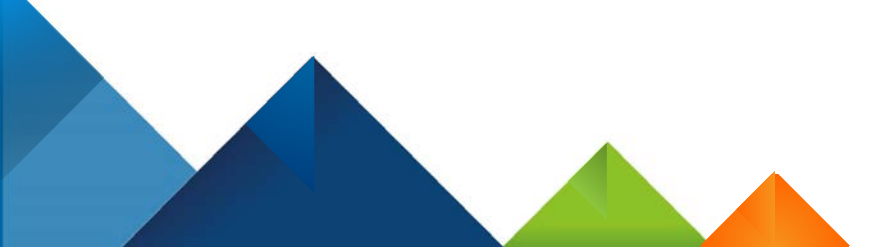

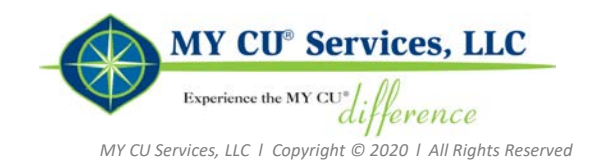

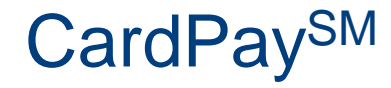

Card/Payment Restrictions:

### **BIN: Bank Identification Number**

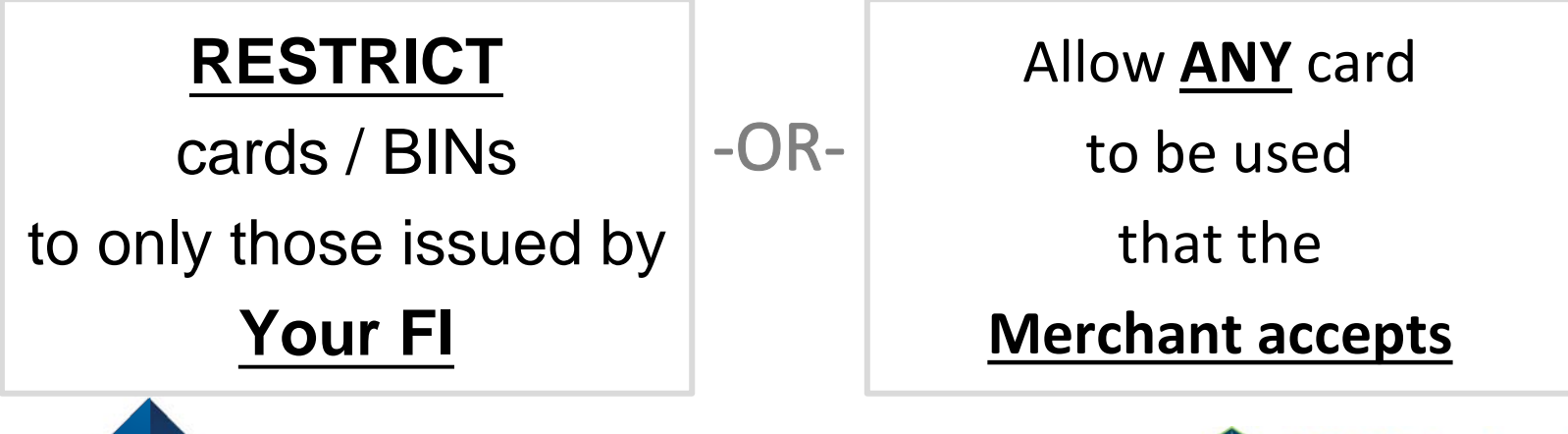

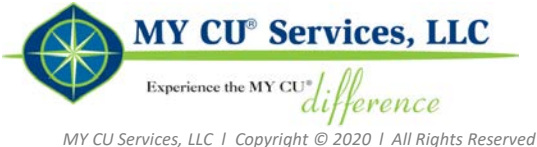

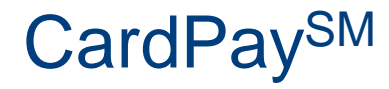

Card / Payment Restrictions:

- **Cannot pay credit with credit**
	- **Examples include credit card or loan payments.**
- **Minimums / Maximums** follow the restrictions of
	- Card Issuer and
	- Biller's Site

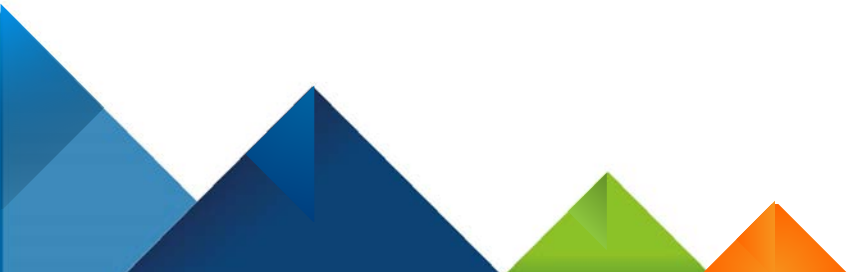

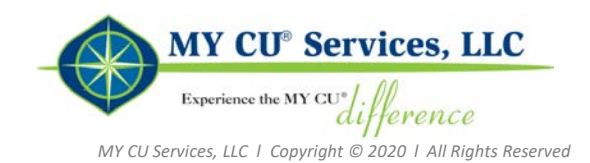

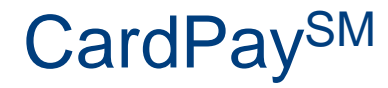

Potential Usage Fees:

- **Fees charged by the merchant** for card-based payments are displayed to the user (when applicable) prior to the payment being scheduled via CardPaySM
	- These are pass-through fees from the merchant
- **Fees charged by the FI are NOT recommended**
	- Additional usage fees will likely motivate subscribers to use the biller direct sites where the pass-through fee is the only charge

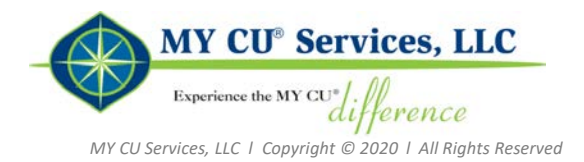

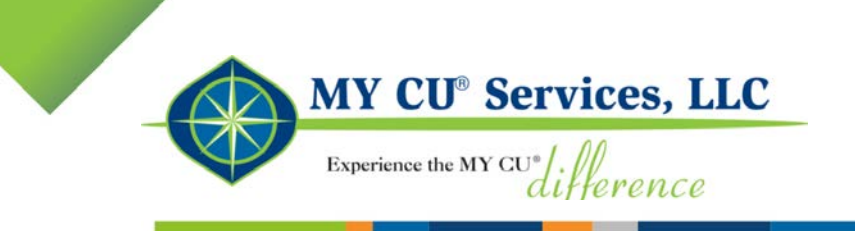

# **DEMO – CardPaySM**

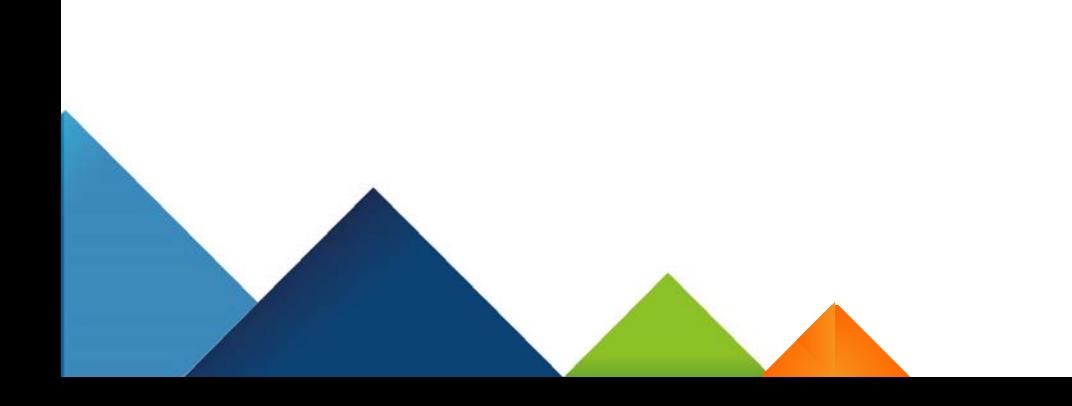

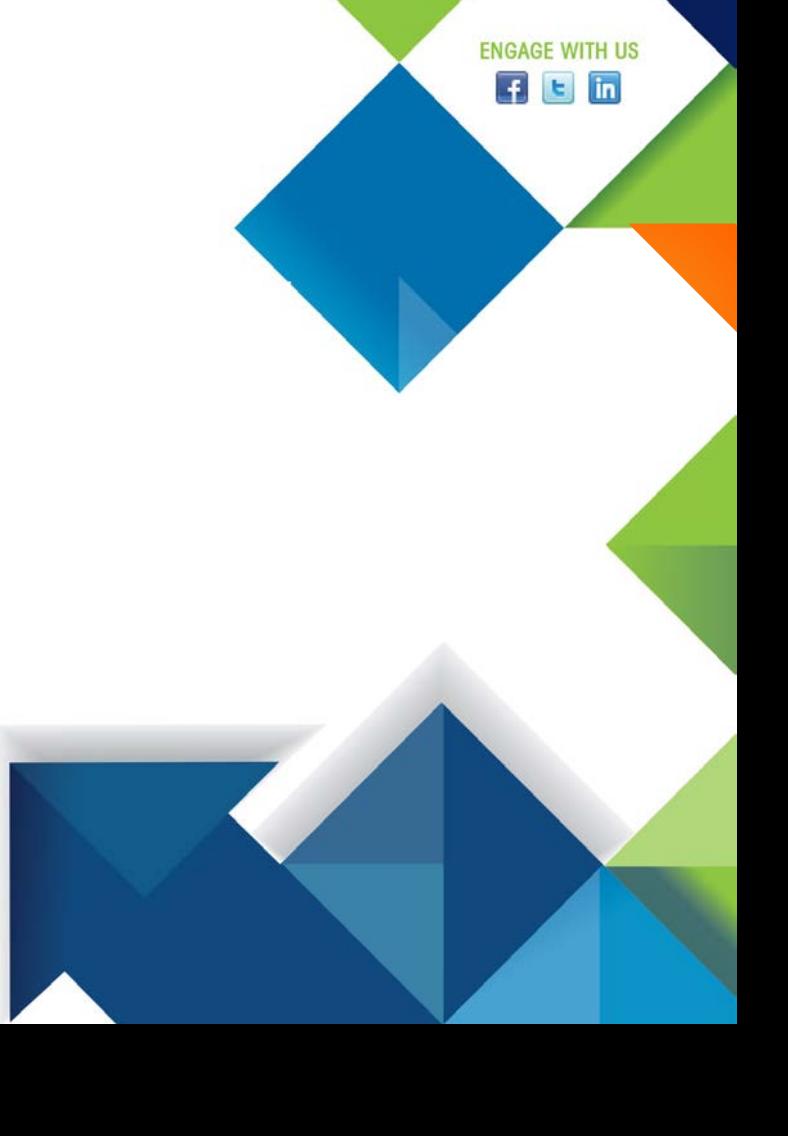

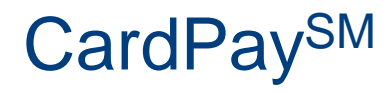

#### Reporting:

#### **Available on Admin Portal**

- **Shows information from a subscriber's standpoint**
- You'll be able to see detail including
	- **Last 4 digits of the card number**
	- **Status**
	- **Payee Name**
	- **Amount**
	- and more

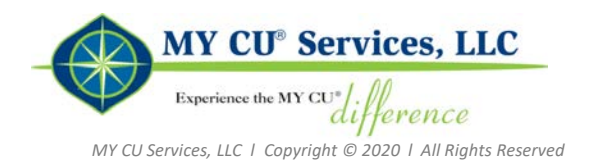

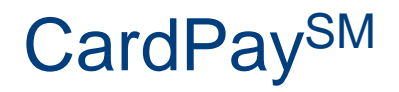

ī

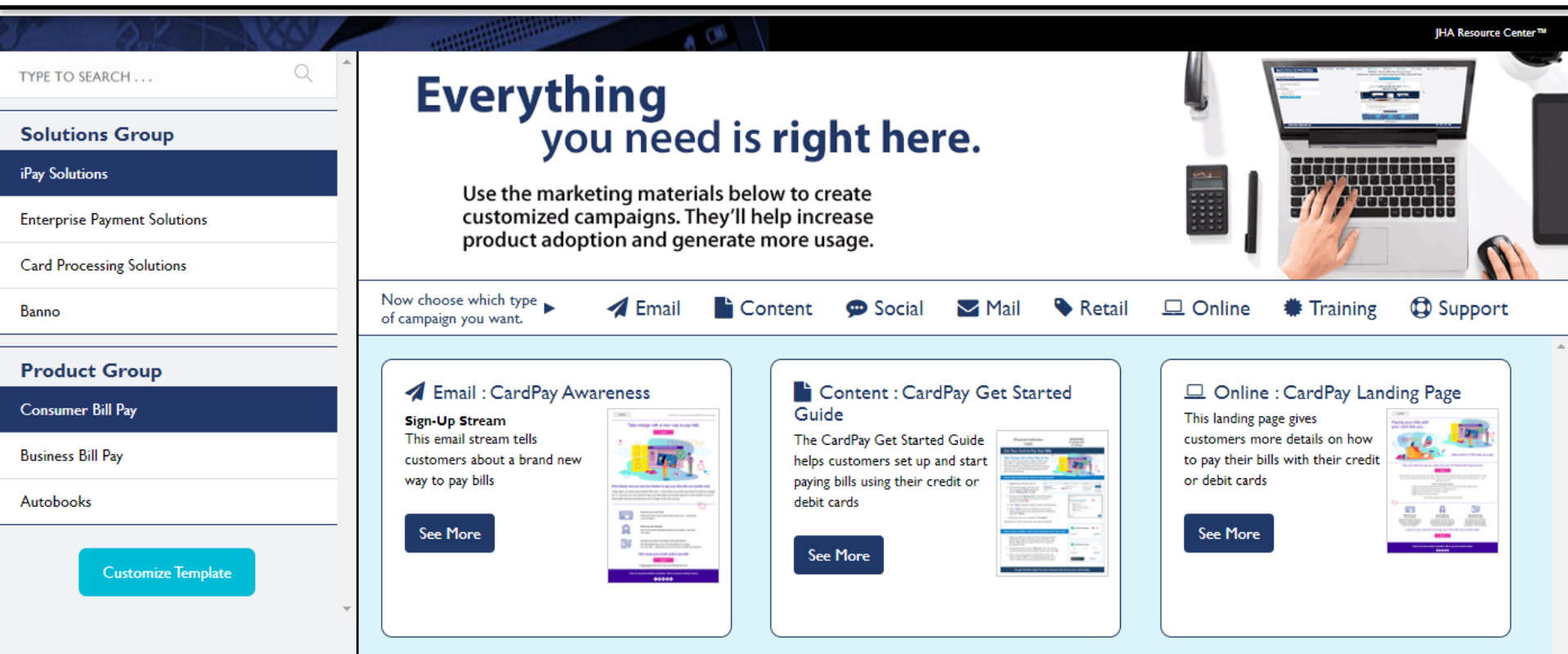

#### CardPaySM **Awareness Emails**

Email 1: Tells subscribers that the CardPaySM feature is now available. It also explains the key benefits and encourages subscribers to start using it.

Email 2: Reminds subscribers who haven't started using the feature to try it.

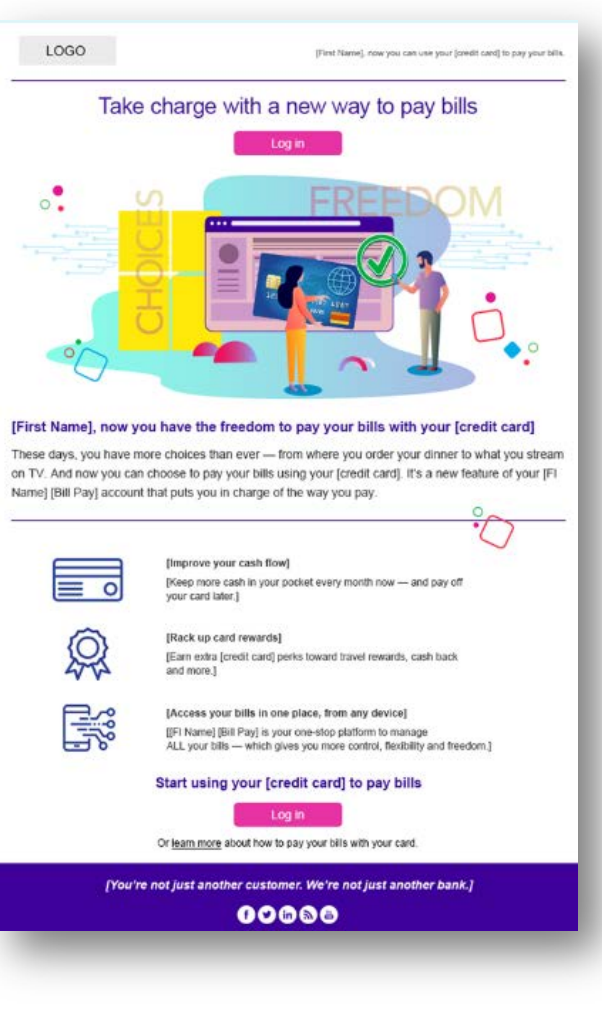

#### CardPaySM **Landing Page**

Provides Consumer Bill Pay™ subscribers with more information about this new feature and tells them how to get started.

The CardPay<sup>SM</sup> landing page contains: A description of the key features A brief overview on how to get started A recap of the main benefits

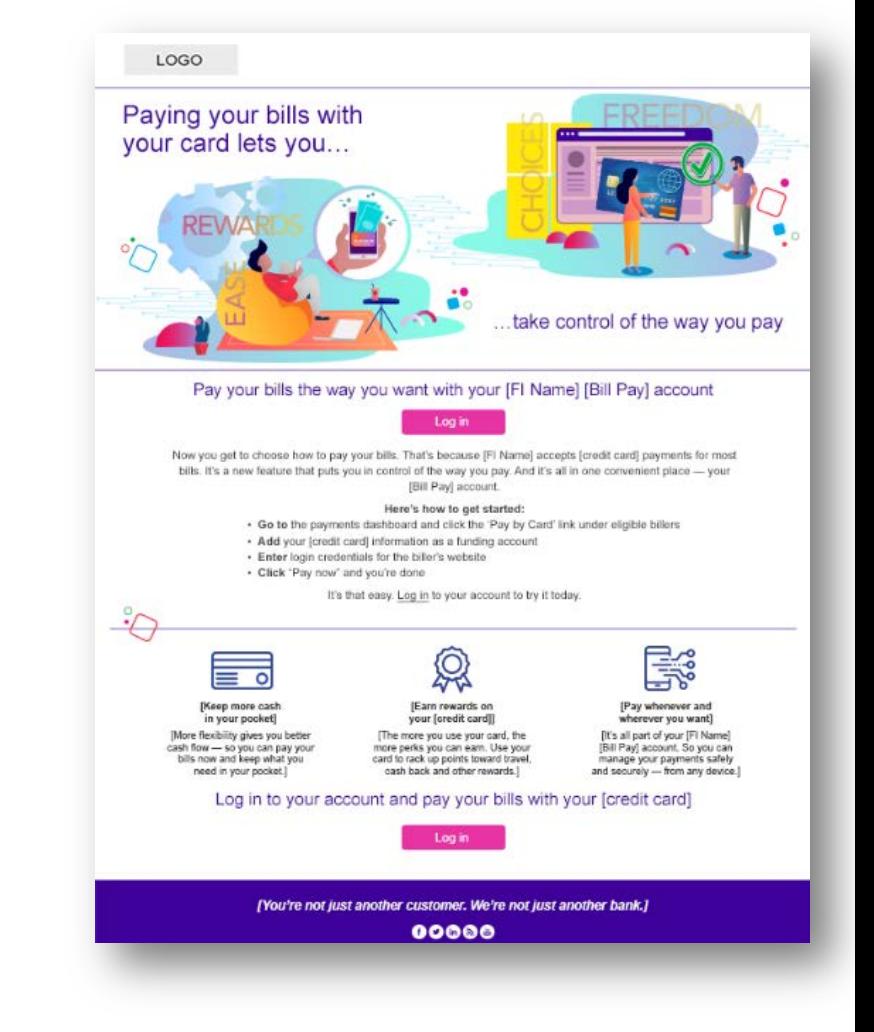

#### CardPaySM **Get Started Guide**

Customizable PDF that walks subscribers through the steps to set up and start paying bills using their credit or debit cards.

Step-by-step instructions and screenshots that show subscribers how to:

- Add a credit or debit card to their account Make a payment or schedule a future payment
- Set up a recurring payment

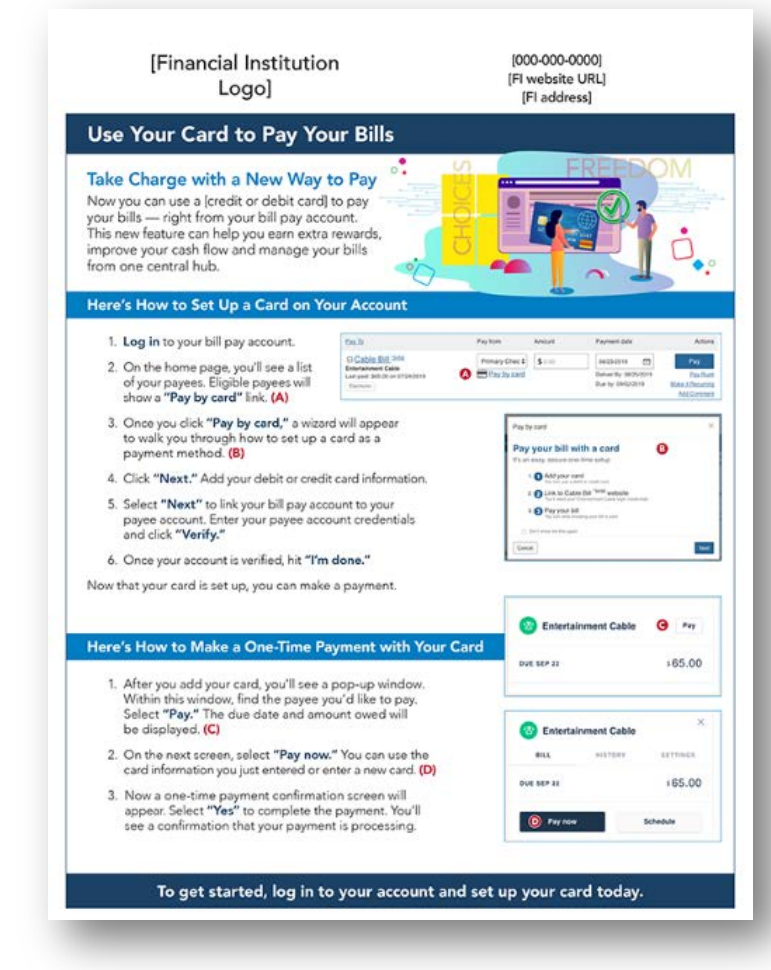

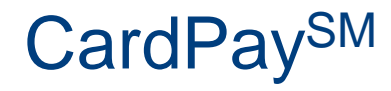

Implementation:

- Timeframe:  $< 5 30$  days from time contract/work order is received to Go Live.
	- Dependent upon FI configuration
- **Sign & return contract addendum** 
	- Dedicated Implementation coordinator
	- 30-minute meeting

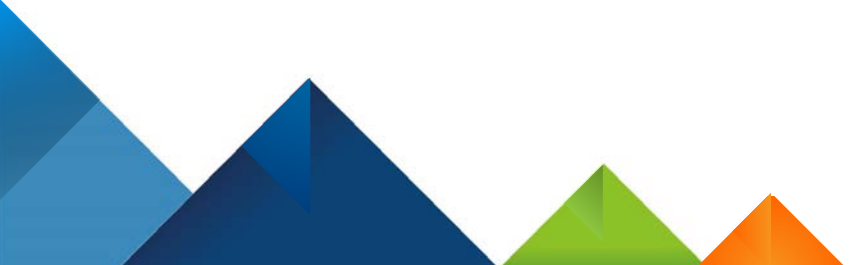

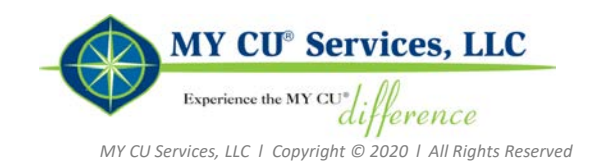

Special Introductory Offer:

- **FREE** for 3 months from Go Live
- **Transaction Fees WAIVED**
- **Minimum Monthly Fees WAIVED**
- **Install Fees WAIVED**

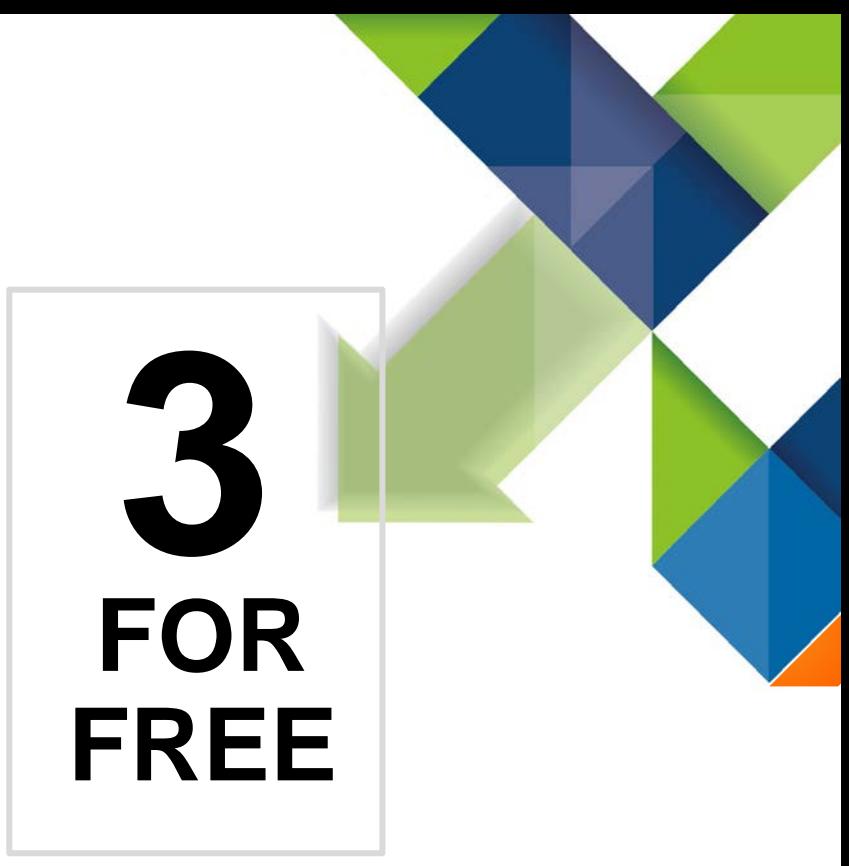

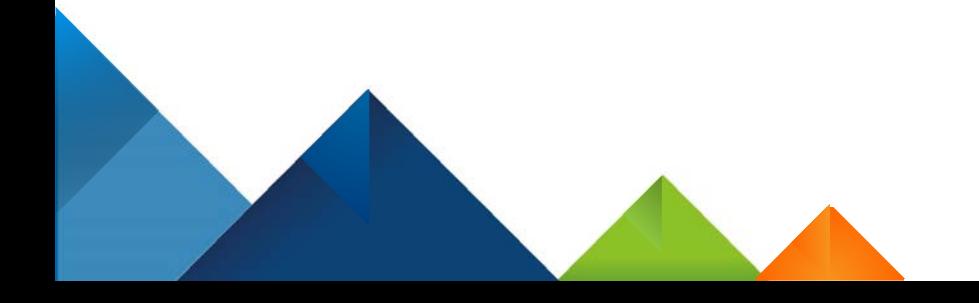

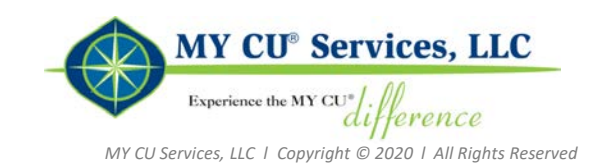